# **Innovadores Escolares de seguridad vial**

# **Documento de apoyo para el desarrollo de los proyectos**

# **Introducción:**

Bienvenido al concurso de innovadores escolares, con este documento queremos apoyarte en el desarrollo de tu proyecto, entregándote información sobre diferentes herramientas que pueden ayudar que tus ideas se puedan hacer realidad. Haremos una descripción de cómo puedes desarrollar tu proyecto, y pasándote links, de lugares para aprender cómo usar diferentes herramientas tecnológicas, para poder desarrollar tu proyecto.

# **1. Eligiendo la problemática**

Una de las primeras cosas que debes hacer, es encontrar la problemática a resolver, para esta parte de puedes basar en las cifras en los documentos adjuntos, pero también queremos compartirte diferentes metodologías para poder desarrollar el proyecto.

1.1 Pensamiento de diseño (design Thinking)

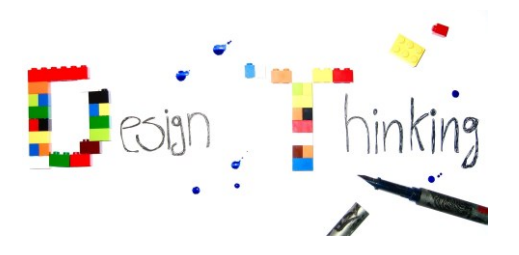

Es una metodología usada por diseñadores, donde la idea es poder generar ideas innovadoras muy rápidamente, pasando por diferentes etapas para poder resolver la problemática planteada. Las etapas son: empatizar con el usuario al cual va dirigido lo que voy a desarrollar, definir las necesidades o percepciones de los usuarios, idear o imaginar soluciones creativas, prototipar o construir las representaciones de las ideas y testear o probar el prototipo para poder tener una retroalimentación y poder mejorarlo.

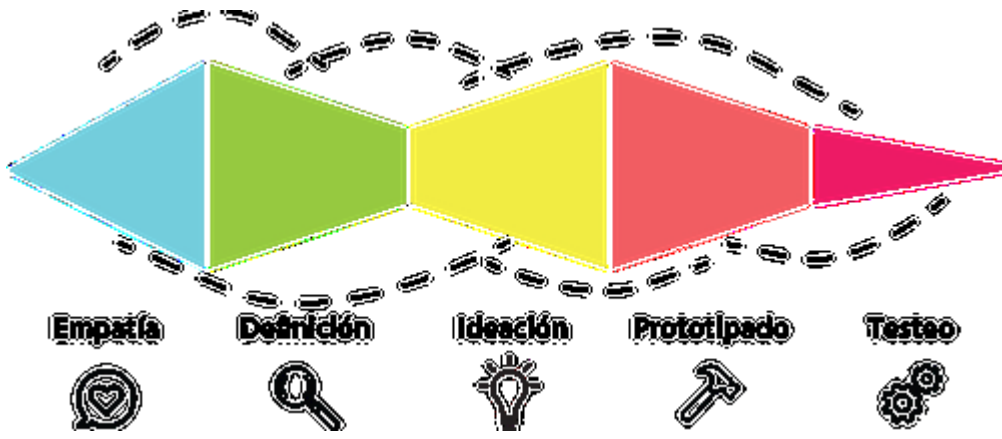

1.2 Metodologías de design thinking para desarrollar tu proyecto.

# **Calamar (basada de Squid de Gamestorming)**

Esta metodología puede usarse en diferentes etapas del proyecto, ya sea para plantearse preguntas que pueden llevar a investigar, o para evaluar el estado del proyecto y las preguntas que se están resolviendo. La idea de esta metodología es forma una especie de calamar con preguntas y respuestas, que irá creciendo a medida que el equipo discuta el proyecto.

¿Cómo se desarrolla la dinámica?

- 1. Se necesita un área grande para poder desarrollar la dinámica, ya sea un tablero o una mesa, la idea es tener dos colores diferentes de post its\*, los cuales van a ayudar a poner las preguntas y respuestas.
- 2. Empieza el diagrama escribiendo la temática o problemática que quieran desarrollar en el proyecto en el centro del espacio.
	- Modo de pregunta: Para abrir el ejercicio, dile a los participantes de la dinámica, que empiecen a realizar preguntas de cuál creen que es la mejor enfoque para trabajar la temática o la problemática del proyecto a realizar, cada uno va a poner sus preguntas en un post it del color que hayan destinado para las preguntas, y las van a poner al lado de la temática, cada pregunta será un brazo del ejercicio.
	- Modo de respuesta: Muy parecido a el modo de respuesta, cada uno de los participantes pondrá

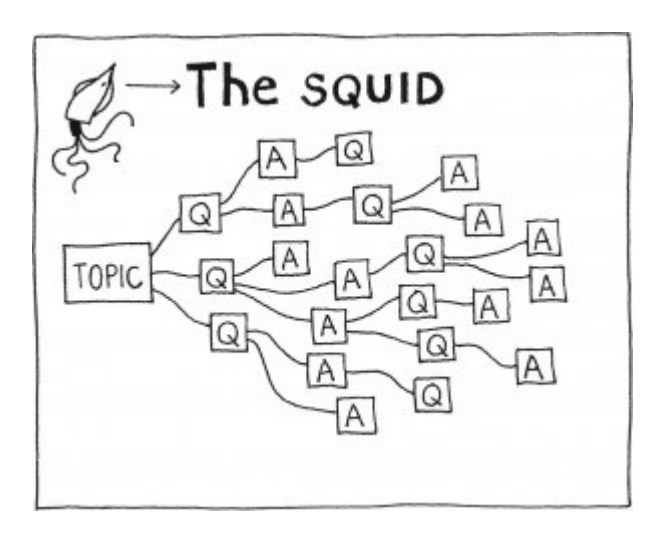

Puedes revisar más metodologías en estas páginas web.

<http://www.designkit.org/methods>

<http://gamestorming.com/>

#### Arduino

<https://programarfacil.com/blog/arduino-blog/curso-de-arduino/>

<https://www.instructables.com/>

Programación

<https://code.org/>

<https://www.codecademy.com/>

<https://codecombat.com/>

#### Para creación de aplicaciones (mock ups)

<https://www.gliffy.com/>

<https://cacoo.com/es/>

<https://www.mockflow.com/>

<http://framebox.org/>

<https://wireframe.cc/>

<https://www.invisionapp.com/>

#### Aplicaciones existentes

<http://www.computadoresparaeducar.gov.co/es/contenidos-para-educar>